## Package 'fanyi'

#### April 14, 2024

Title Translate Words or Sentences via Online Translators

Version 0.0.7

Description Useful functions to translate text for multiple languages using online translators. For example, by translating error messages and descriptive analysis results into a language familiar to the user, it enables a better understanding of the information, thereby reducing the barriers caused by language. It offers several helper functions to query gene information to help interpretation of interested genes (e.g., marker genes, differential expression genes), and provides utilities to translate 'ggplot' graphics. This package is not affiliated with any of the online translators. The developers do not take responsibility for the invoice it incurs when using this package, espe-

cially for exceeding the free quota.

**Depends**  $R (= 4.2.0)$ 

**Imports** digest, ggfun  $(>= 0.1.3)$ , httr2, jsonlite, openssl, purrr, rentrez, rlang, SSE parser, utils, uuid, yulab.utils  $(>= 0.1.3)$ 

#### ByteCompile true

License Artistic-2.0

URL <https://github.com/YuLab-SMU/fanyi>,

<https://www.biorxiv.org/content/10.1101/2023.12.21.572729>

BugReports <https://github.com/YuLab-SMU/fanyi/issues>

Encoding UTF-8

RoxygenNote 7.3.1

NeedsCompilation no

Author Guangchuang Yu [aut, cre, cph] (<<https://orcid.org/0000-0002-6485-8781>>), Guannan Chen [ctb], Difei Wang [ctb]

Maintainer Guangchuang Yu <guangchuangyu@gmail.com>

Repository CRAN

Date/Publication 2024-04-14 02:50:02 UTC

### <span id="page-1-0"></span>R topics documented:

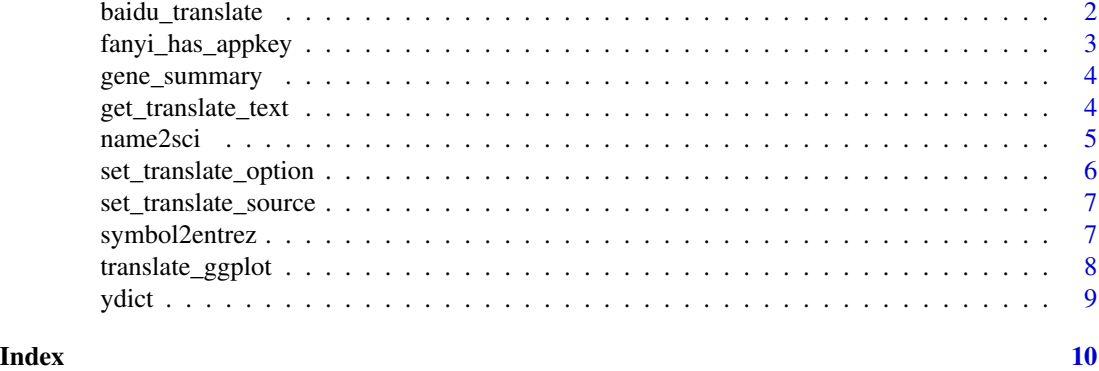

baidu\_translate *translate*

#### Description

Translate query sentences

#### Usage

```
baidu_translate(x, from = "en", to = "zh")
bing_translate(x, from = "en", to = "zh")
caiyun_translate(x, from = "auto", to = "zh")
chatglm_translate(x, from = "en", to = "zh")
tencent_translate(x, from = "en", to = "zh")
en2cn(x)
cn2en(x)
translate(x, from = "en", to = "zh")
volcengine_translate(x, from = "en", to = "zh")
```

```
youdao_translate(x, from = "en", to = "zh")
```
#### Arguments

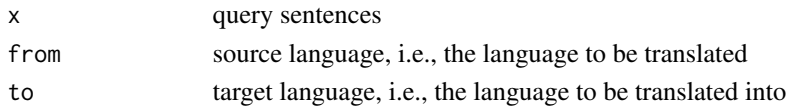

#### <span id="page-2-0"></span>Details

This function use online translator API (one of Baidu, bing, youdao, volcengine, caiyun, tencent and LLM-powered chatglm) to translate query sentences

#### Value

the translated sentences

#### Author(s)

Guangchuang Yu

#### Examples

baidu\_translate('hello world')

```
library(fanyi)
## set your appid and key once in your R session
#
# set_translate_option(appid = 'your_appid', key = 'your_key', source = 'which_translation_service')
#
# translate('hello world', from = 'en', to = 'zh')
```
fanyi\_has\_appkey *fanyi\_has\_appkey*

#### Description

test whether there has an appkey setting for the specific source

#### Usage

```
fanyi_has_appkey(source)
```
#### Arguments

source one of the supported translate services

#### Value

logical value

<span id="page-3-0"></span>gene\_summary *gene\_summary*

#### Description

query gene information from NCBI

#### Usage

```
gene_summary(entrez)
```
#### Arguments

entrez entrez gene IDs

#### Details

This function query gene information (including gene name, description and summary) from NCBI Gene database

#### Value

A data frame containing the information

#### Author(s)

Guangchuang Yu

#### Examples

```
## Not run:
gene_summary('1236')
```
## End(Not run)

get\_translate\_text *get\_translate\_text*

#### Description

access translated text from online translator response

#### Usage

get\_translate\_text(response)

#### <span id="page-4-0"></span>name2sci 5

#### Arguments

response return from the online translator

#### Value

translated text

name2sci *name2sci*

#### Description

convert species common name to scientific name

#### Usage

name2sci(x)

#### Arguments

x common names

#### Details

The function query species common name via the NCBI Taxonomy database and return corresponding scientific name

#### Value

corresponding scientific names

#### Examples

```
## Not run:
name2sci("tiger")
```
## End(Not run)

#### <span id="page-5-0"></span>Description

set appid and key of translation engine

#### Usage

```
set_translate_option(
  appid,
 key,
  source = "baidu",
 region = "southeastasia",
 user_dict = NULL,
 user_model = "glm-4"
\mathcal{L}
```
#### Arguments

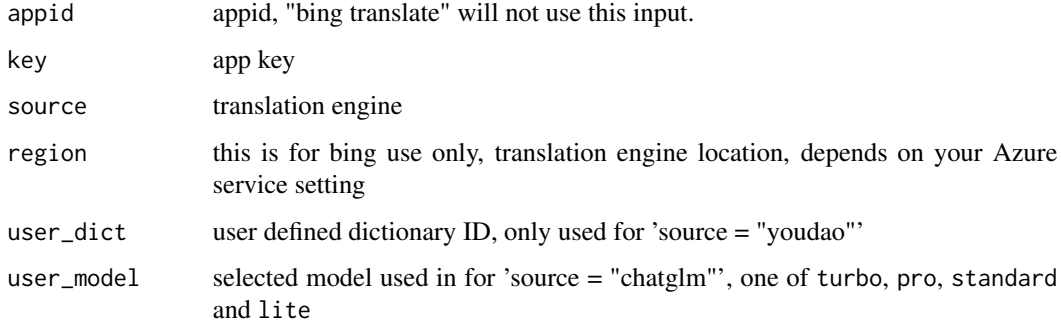

#### Details

This function allows users to use their own appid and key

#### Value

No return value, called for side effects

#### Author(s)

Guangchuang Yu

<span id="page-6-0"></span>set\_translate\_source *set source of online translator service*

#### Description

This function allows users to set the default source for translate() function

#### Usage

```
set_translate_source(source)
```
#### Arguments

source translation engine

#### Value

No return value, called for side effects

#### Author(s)

Guangchuang Yu

#### Examples

set\_translate\_source("baidu")

symbol2entrez *search\_gene*

#### Description

search genes and return corresponding entrez ids

#### Usage

```
symbol2entrez(x, organism = "Homo sapiens")
```
search\_gene(x, organism = "Homo sapiens")

#### Arguments

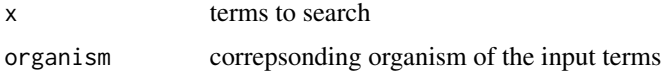

#### <span id="page-7-0"></span>Details

This function query genes (e.g., symbols) from NCBI Gene database and return corresponding entrez gene IDs

#### Value

A data frame with TERM and ENTREZ columns

#### Author(s)

Guangchuang Yu

translate\_ggplot *translate\_ggplot*

#### Description

Translate axis label of a ggplot

#### Usage

```
translate_ggplot(plot, axis = "xy", from = "en", to = "zh")
```
#### Arguments

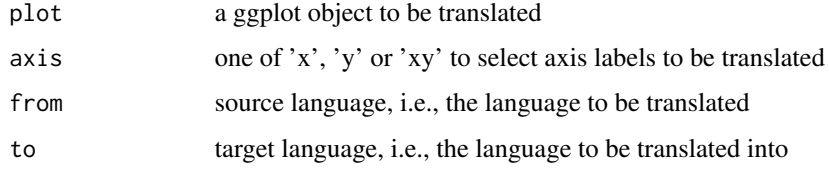

#### Details

This function use the translate() function to translate axis labels of a ggplot

#### Value

a translated ggplot object

#### Author(s)

Guangchuang Yu

<span id="page-8-0"></span>ydict *ydict*

#### Description

check English word in Youdao dictionary

#### Usage

ydict(word, web = FALSE)

#### Arguments

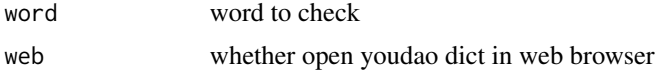

#### Value

interpretation from youdao dictionary

#### Examples

```
## Not run:
ydict('panda')
ydict(tiger) # unquoted word is supported
# if using a word stored in a variable
#
x < - 'panda'
ydict(!!rlang::sym(x))
```
## End(Not run)

# <span id="page-9-0"></span>Index

```
baidu_translate, 2
bing_translate (baidu_translate), 2
```

```
caiyun_translate (baidu_translate), 2
chatglm_translate (baidu_translate), 2
cn2en (baidu_translate), 2
```

```
en2cn (baidu_translate), 2
```

```
fanyi_has_appkey, 3
```

```
gene_summary, 4
get_translate_text, 4
```
name2sci, [5](#page-4-0)

```
search_gene (symbol2entrez), 7
set_translate_option, 6
set_translate_source, 7
symbol2entrez, 7
```

```
tencent_translate (baidu_translate), 2
translate (baidu_translate), 2
translate_ggplot, 8
```

```
volcengine_translate (baidu_translate),
        2
```

```
ydict, 9
youdao_translate (baidu_translate), 2
```